Corso di Architettura degli Elaboratori Modulo di Assembly

## ASSEMBLATORE

**Bruno lafelice** University of Bologna iafelice at cs(dot)unibo(dot)it

## **ASSEMBLATORE**

- Disponibile presso:
	- $-$  CD-ROM allegato al libro di testo del corso
	- INTERNET ftp://ftp.cs.vu.nl/pub/evert
- Il tool comprende:
	- Emulatore-Interprete dell'architettura 8088 (s88)
		- Invocazione da linea di comando: s88 Nomeprogetto
	- Programma"assemblatore"(as88)"
		- Invocazione da linea di comando: as88 Nomeprogetto(.s)
	- Programma tracer per il debugging (t88)
		- Invocazione da linea di comando: t88 Nomeprogetto

Un programma assembly è una sequenza di:

- Istruzioni dell'Architettura di riferimento
- Macro dell'assemblatore di riferimento
- Direttive dell'assemblatore di riferimento

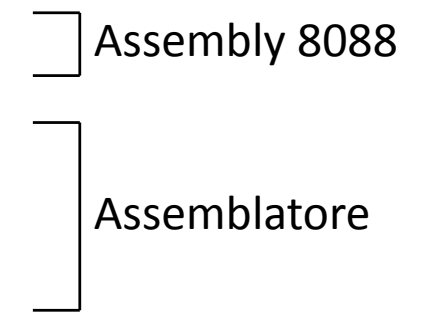

Direttiva: Controlla il comportamento dell'assemblatore in fase di traduzione. Non necessariamente e' tradotta in codice macchina.

#### **Macro non presenti con as88**

# **MACRO**

• Per facilitare la ripetizione di codice

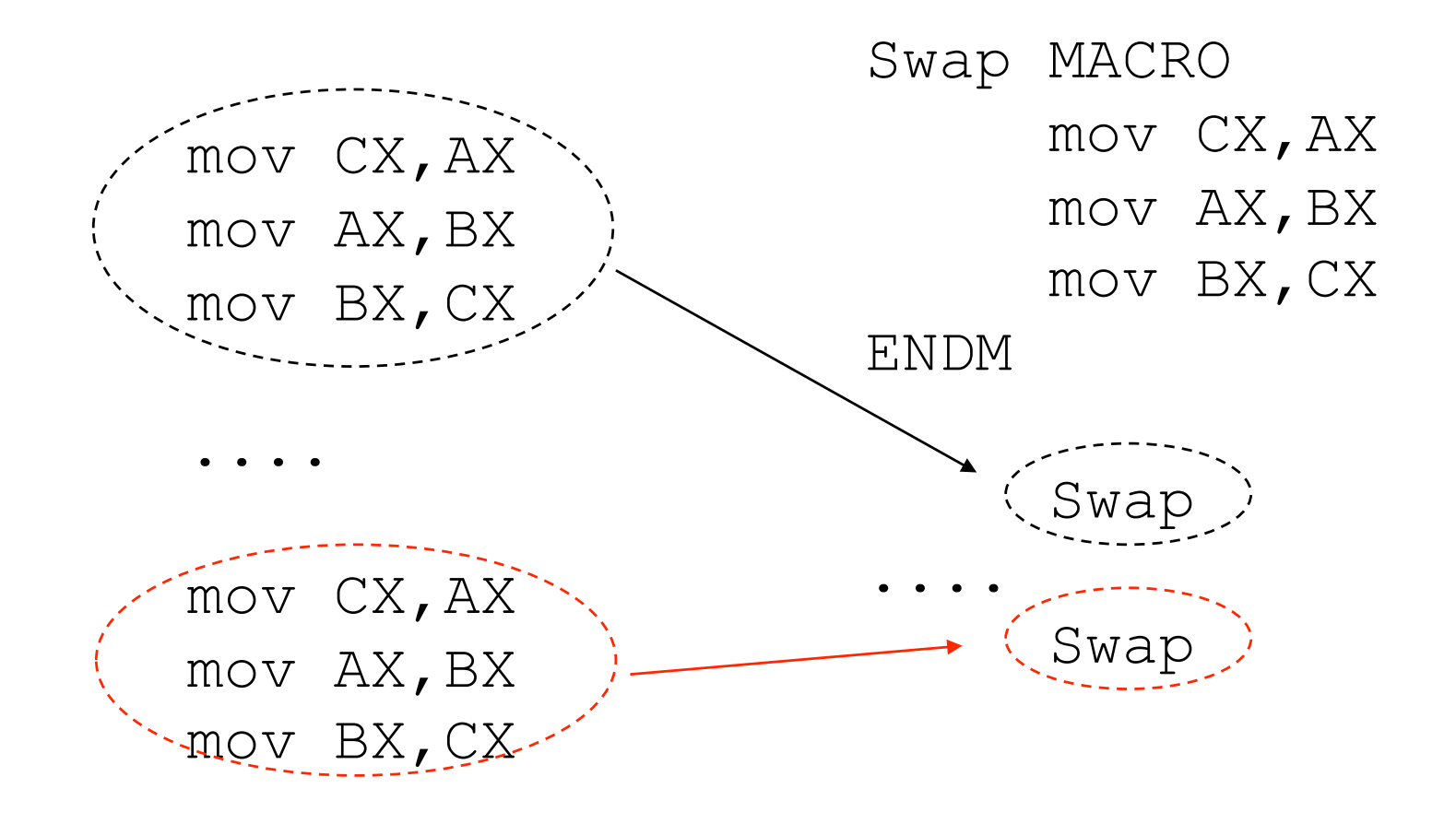

#### Macro parametriche

• Aggiungiamo la possibilità di passare parametri alla macro (Sottoprocedura vs. Macro ????)

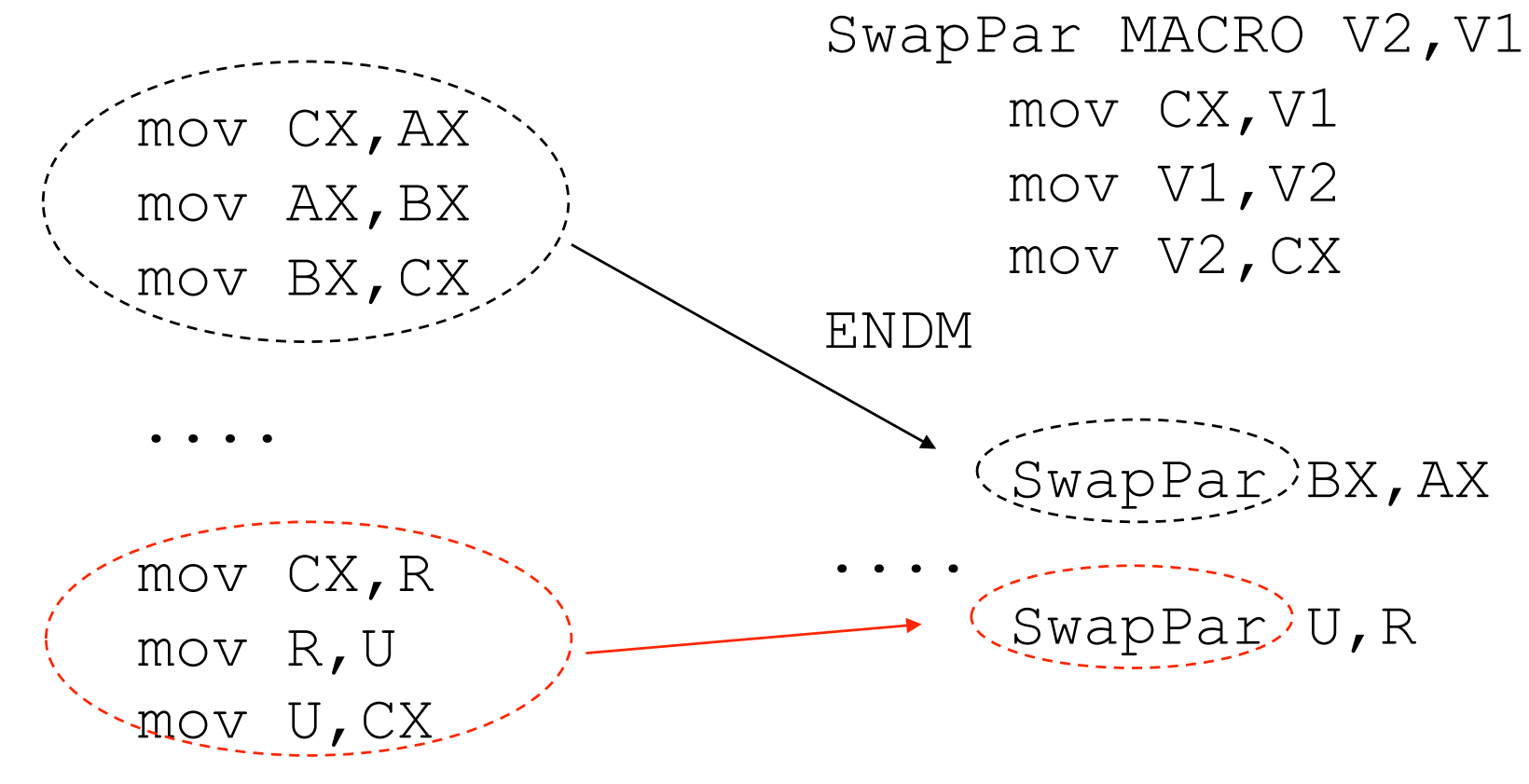

# **DIRETTIVE**

• Istruzioni di tipo dichiarativo che forniscono informazioni agli strumenti di sviluppo: Assemblatore e Linker

- Direttive di Segmento
- Direttive per la Definizione di Procedure
- Direttive per la Definizione dei Dati

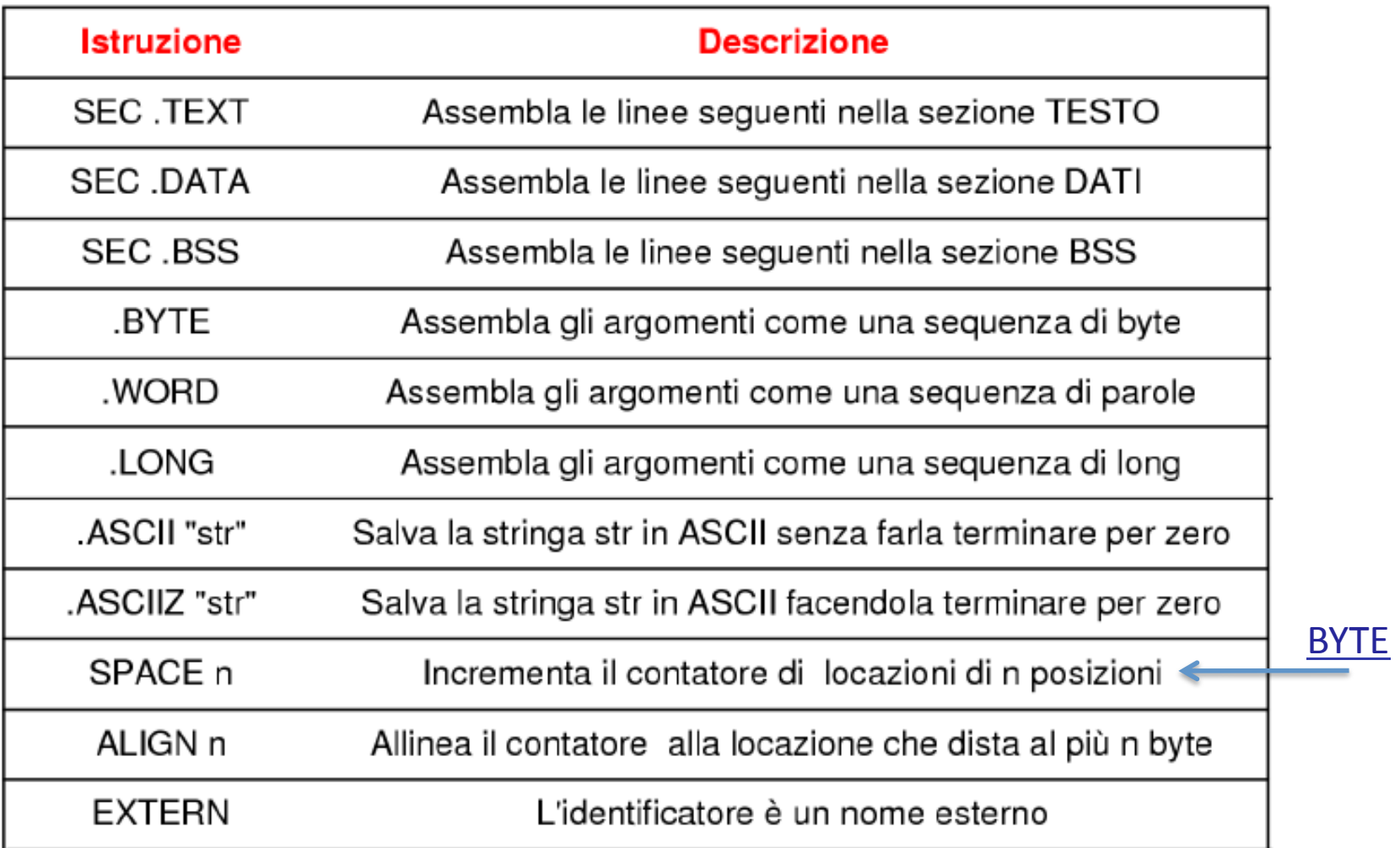

EXTERN indica al LINKER le variabili e procedure esterne.

## Direttive di Segmento

SECT segment

- sezione di TESTO: (direttiva: SECT .TEXT) contiene le istruzioni del programma
- sezione DATI: (direttiva SECT.DATA) alloca spazio nel segmento DATI per i dati (inizializzati)
- sezione BSS: (direttiva SECT.BSS) alloca spazio nel segmento DATI per i dati (non inizializzati)

# Etichette

- E' possibile definire etichette di due tipi:
	- $-$  Globali identificatori alfanumerici seguiti dal carattere":"
		- Es. ELABORA:
	- $-$  **Locali** utilizzabili solo nel segmento TESTO corrente e nella procedura corrente, costituite da una sola cifra seguita da ":"

 $Es.$   $\Box$ :

# Direttive per la definizione di dati

• Nella forma:

nome: TIPO contenuto

- Tipi:
	- WORD word
	- .BYTE byte
	- .ASCII char
- Esempi .DATA:
	- contatore: .WORD 0 array: .WORD 1,2,3,4
- Esempio .BSS:

buffer: .SPACE 80 !buffer di 80 byte

# Stringhe

#### MOVB AL, format (SI)

- Carica in AL il carattere della stringa "*format*" alla posizione SI.
- Esempio:
	- $-SI = 5"$
	- $-$  Carica in AL il quinto carattere della stringa "*format*""

# **TRACER**

- Debugging
- Esecuzione "passo-passo"
- Visione di cosa accade a livello macchina

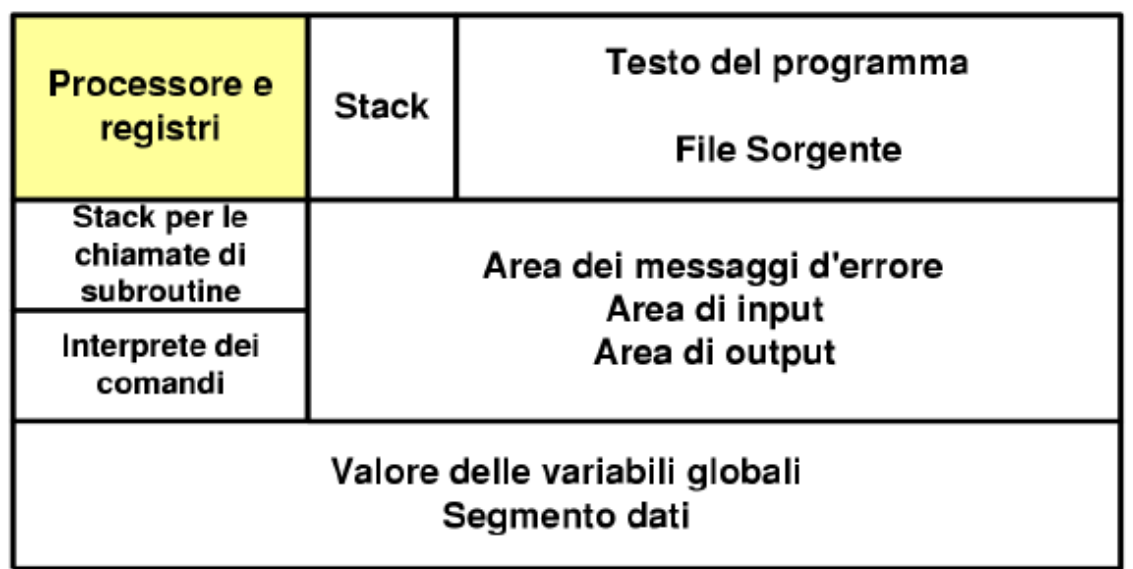

- E' possibile interagire con il tracer in modalità batch (fornendo in input un file con i comandi del tracer)
- oppure in modalità interattiva (inserendo comandi da tastiera uno alla volta)

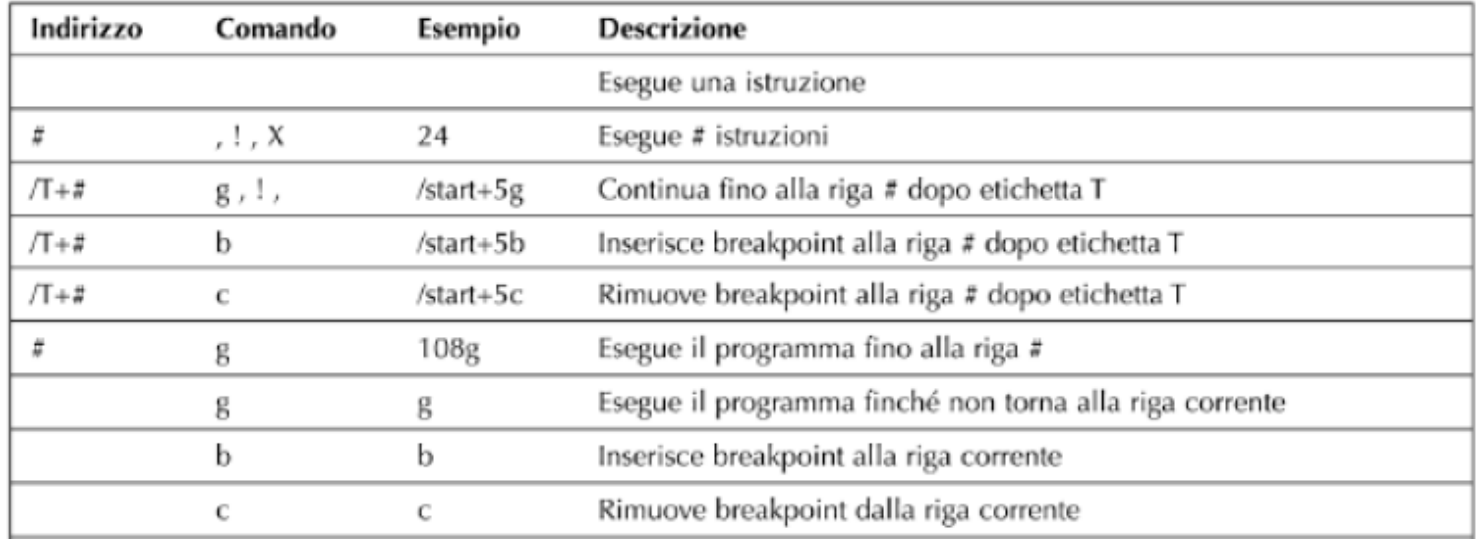